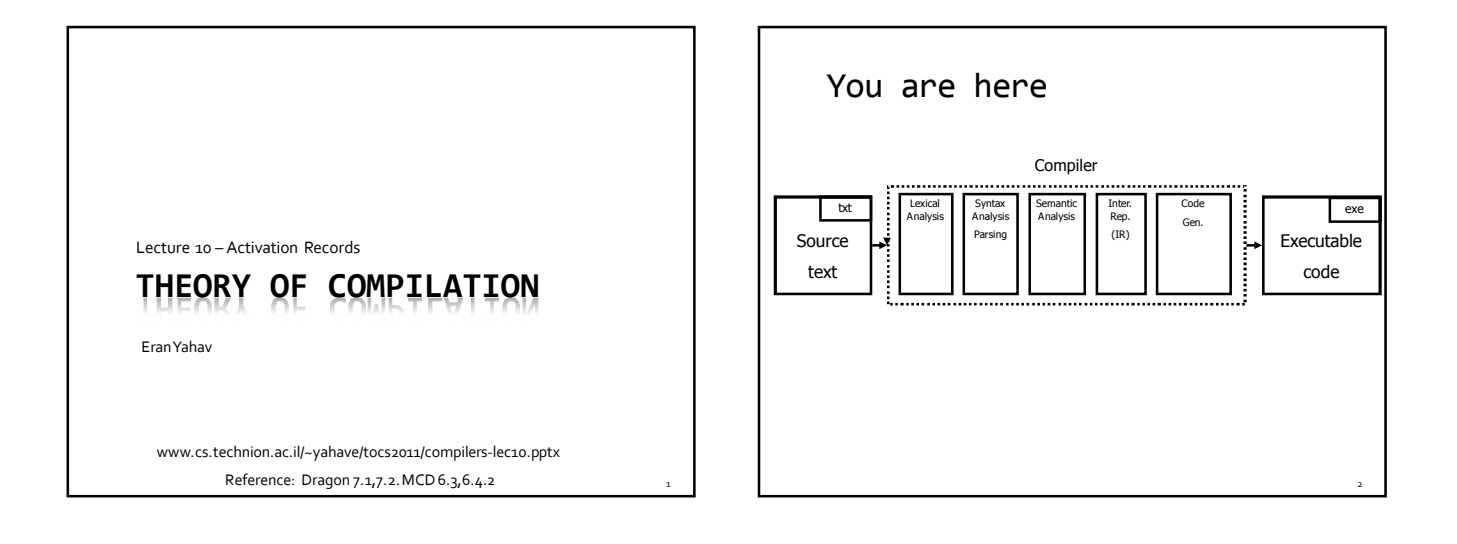

## Supporting Procedures

- new computing environment
	- at least temporary memory for local variables
- passing information into the new environment
	- parameters
- transfer of control to/from procedure
- handling return values

### Design Decisions

- scoping rules static scoping vs. dynamic scoping
- caller/callee conventions
	- parameters
	- who saves register values?
- allocating space for local variables

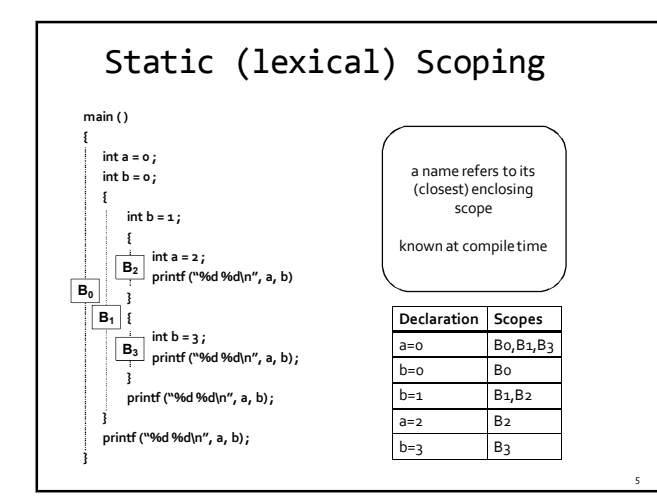

# Dynamic Scoping

- each identifier is associated with a global stack of bindings
- when entering scope where identifier is declared push declaration on identifier stack
- when existing scope where identifier is declared pop identifier stack
- evaluating the identifier in any context binds to the current top of stack
- determined at runtime

#### Example

#### int  $x = 42$ ;

int f()  $\{$  return  $x_i$   $\}$ int g() {  $int x = 1$ ; return f(); } int main() { return  $g()$ ; }

- what value is returned from main?
- static scoping?
- dynamic scoping?

## Why do we care?

- we need to generate code to access variables
- **static scoping**

7

- <sup>o</sup> identifier binding is known at compile time
- address of the variable is known at compile time assigning addresses to variables is part of code
- generation
- no runtime errors of "access to undefined variable"
- can check types of variables

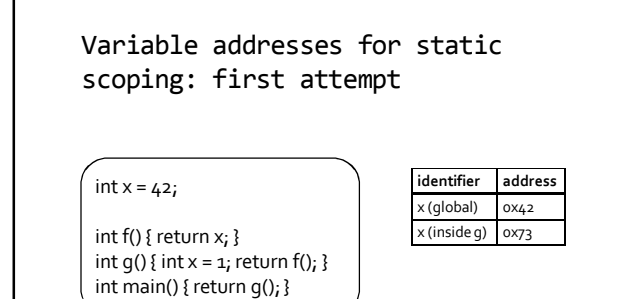

11

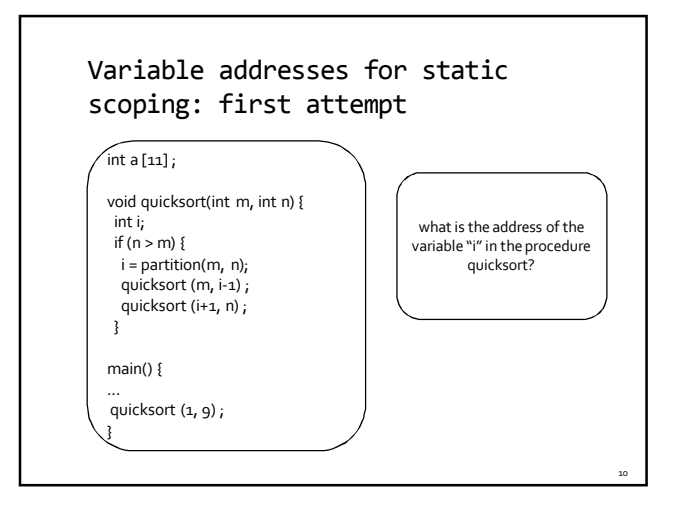

## Activation Record (frame)

- separate space for each procedure invocation
- managed at runtime
	- code for managing it generated by the compiler
- desired properties
	- efficient allocation and deallocation
	- procedures are called frequently
	- variable size
	- different procedures may require different memory sizes

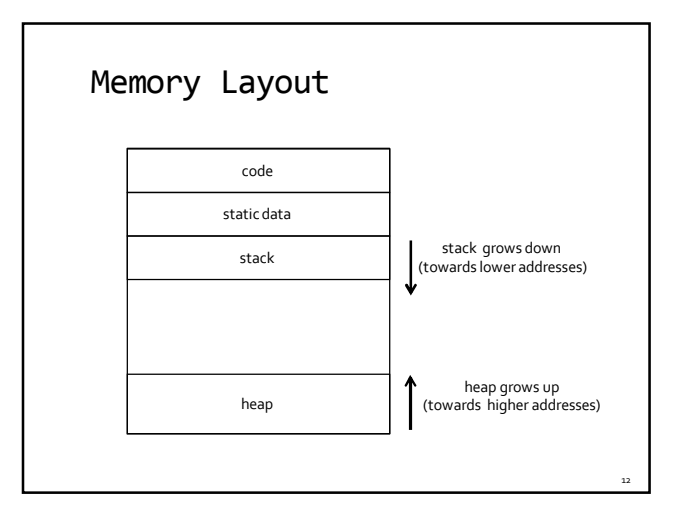

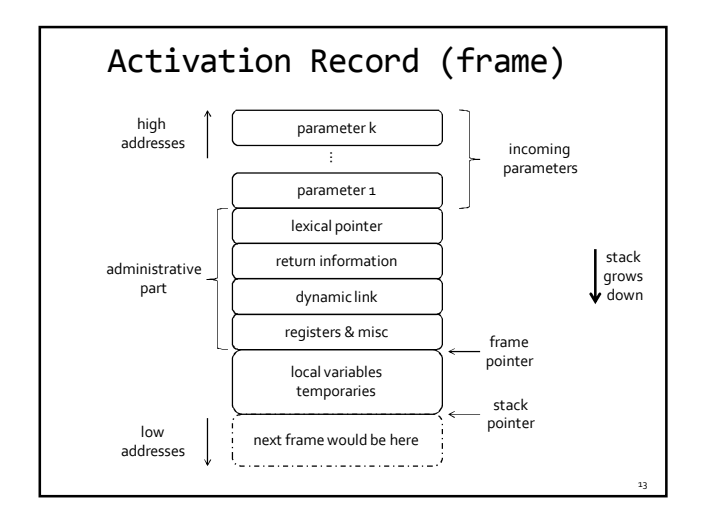

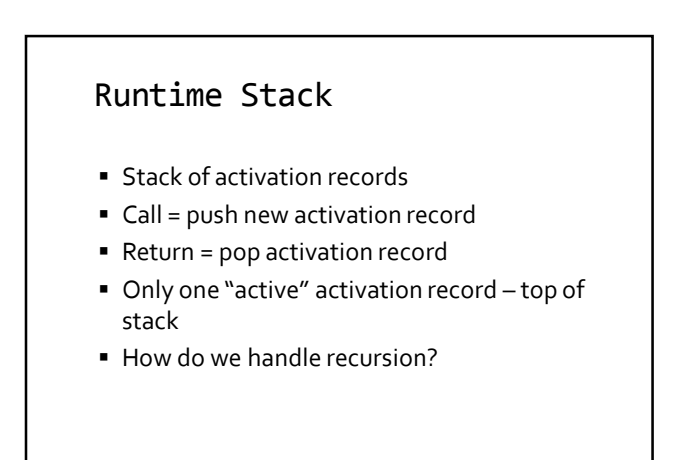

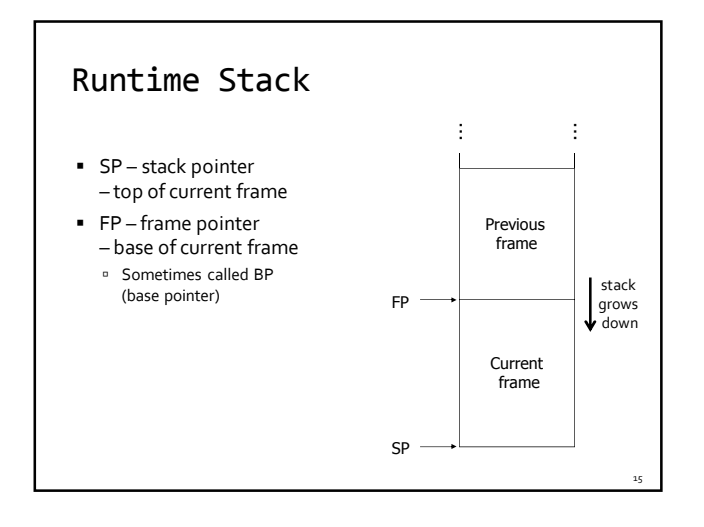

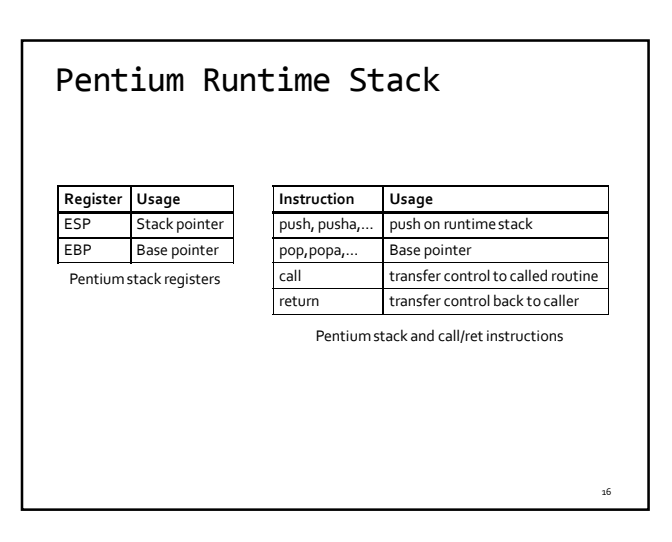

# Call Sequences

- $\blacksquare$  The processor does not save the content of registers on procedure calls
- So who will?
	- Caller saves and restores registers
	- Callee saves and restores registers
	- But can also have both save/restore some registers

17

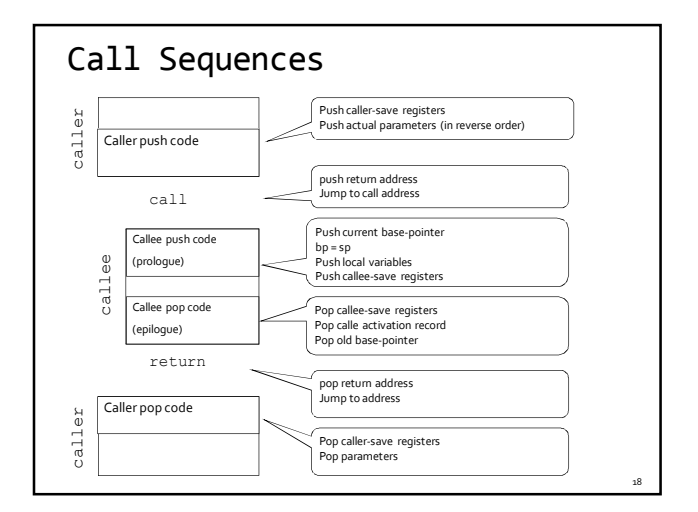

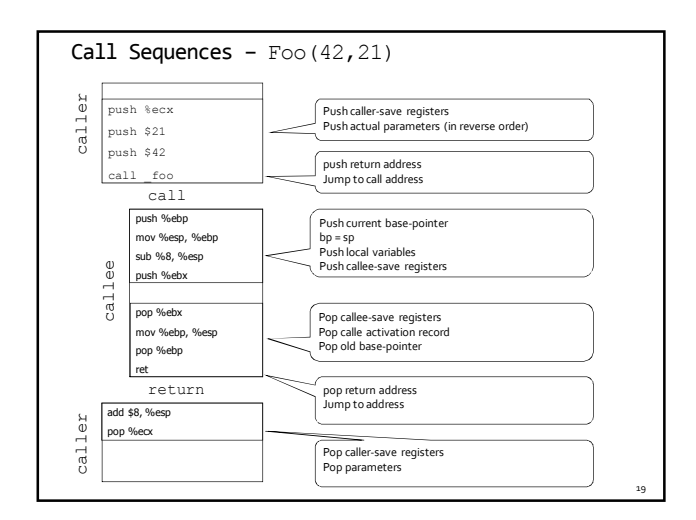

#### "To Callee-save or to Caller-save?"

- That is indeed The question
- Callee-saved registers need only be saved when callee modifies their value
- some heuristics and conventions are followed

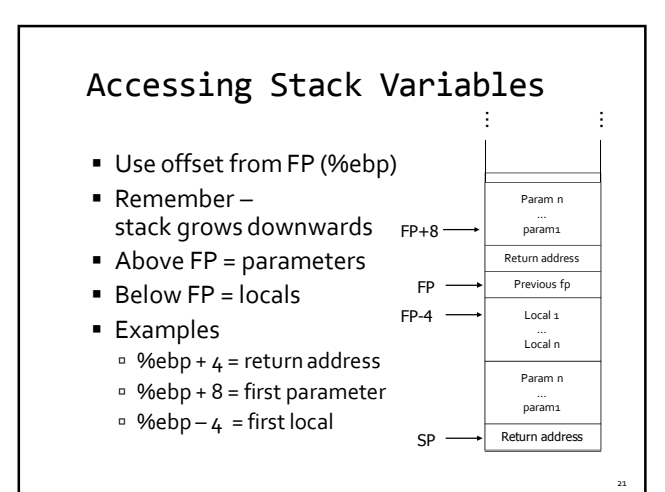

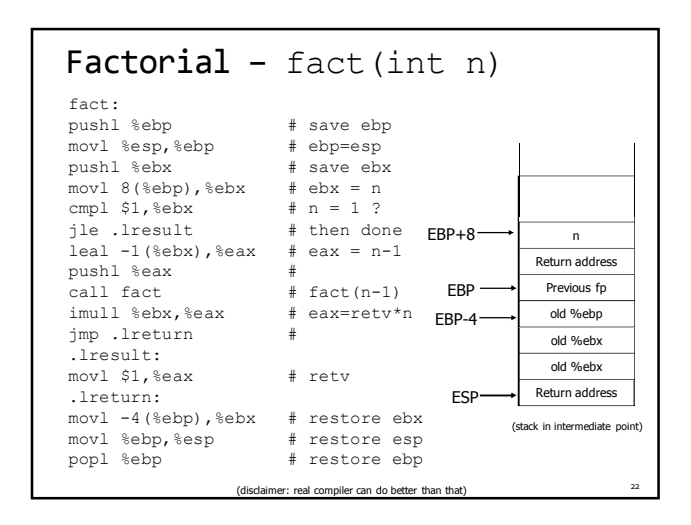

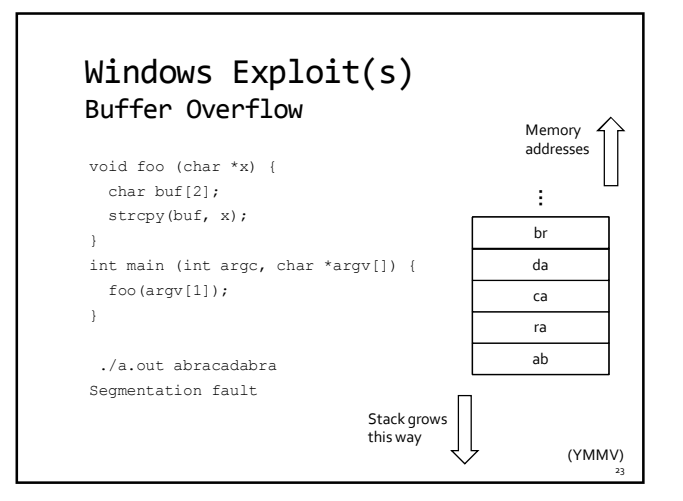

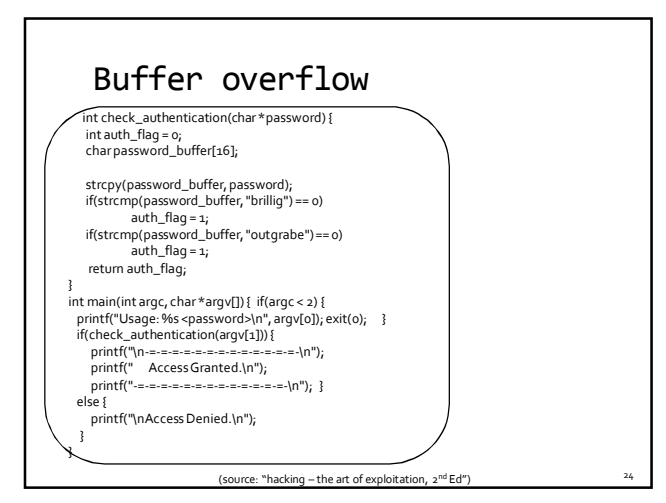

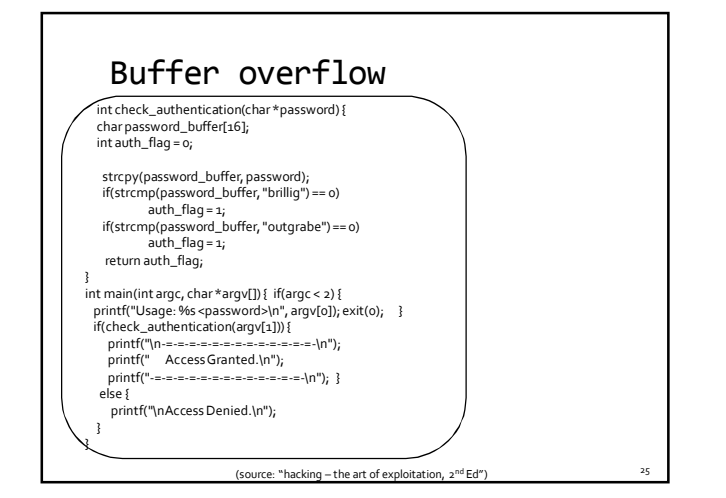

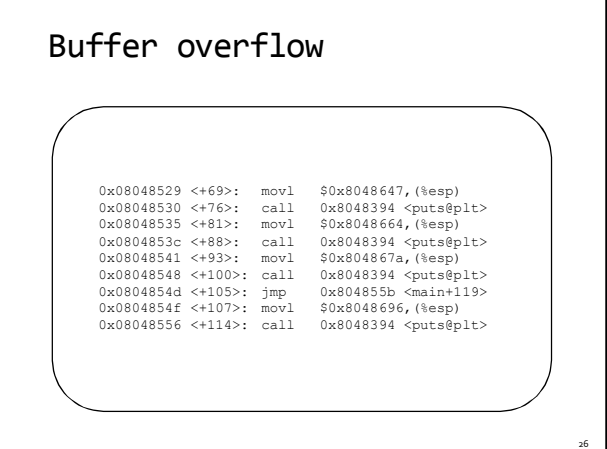

#### Nested Procedures

- For example Pascal
- any routine can have sub-routines
- any sub-routine can access anything that is defined in its containing scope or inside the sub-routine itself

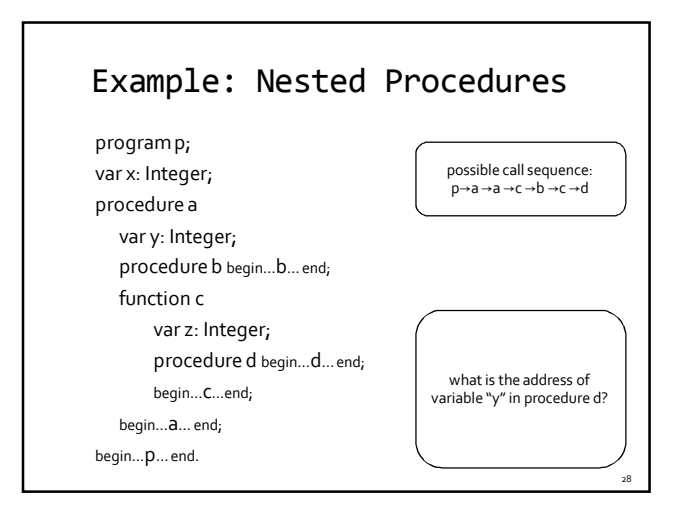

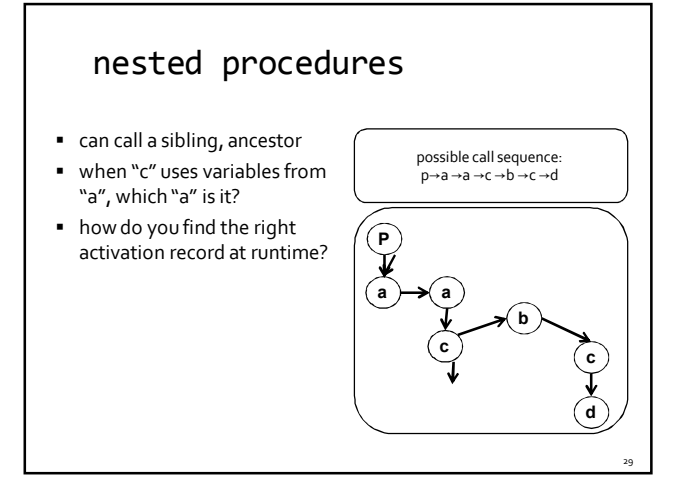

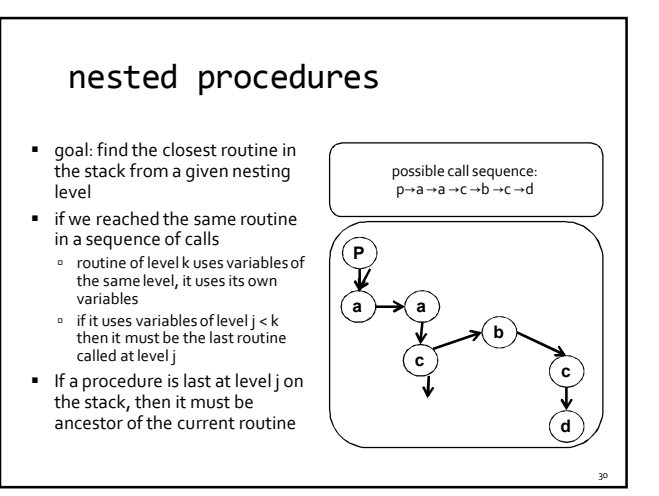

#### nested procedures

- problem: a routine may need to access variables of another routine that contains it statically
- solution: lexical pointer (a.k.a. access link) in the activation record
- lexical pointer points to the last activation record of the nesting level above it
	- in our example, lexical pointer of d points to activation records of c

- lexical pointers created at runtime
- number of links to be traversed is known at compile time

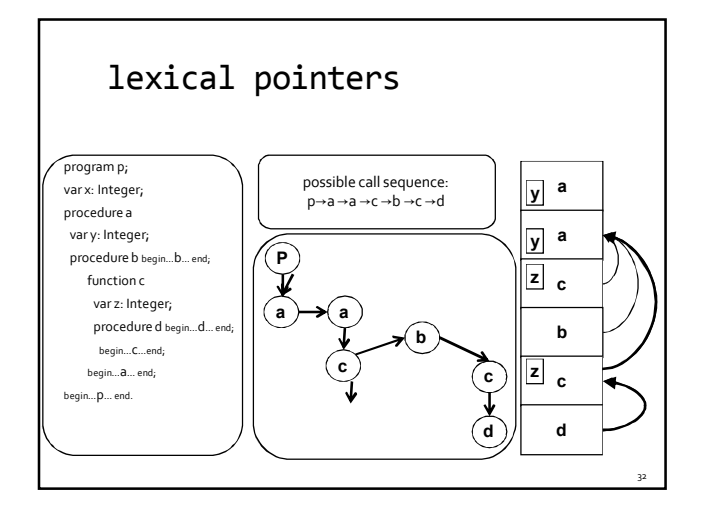

# Activation Records: Summary

- compile time memory management for procedure data
- works well for data with well-scoped lifetime
	- deallocationwhen procedure returns

The End